### EHR v 1.1 p13 SNOMED CT<sup>®</sup> and the Integrated Problem List (IPL)

CAPT Howard Hays, MD, MSPH, FAAFP Chief Information Officer (Acting)

CDR Susan Pierce-Richards, MSN, ARNP, FNP-BC, ANP-BC Federal Lead – EHR, Clinical Reminders, PCC

> IHS Office of Information Technology EHR Program

# Topics

- Overview of SNOMED CT<sup>®</sup>
- Getting started with IPL tips for a smooth transition
- Overview of the IPL functionality
- Rolling out IPL functionality

|                                                                                                    | Status                               | Onset Date                                                                                                    | Provider Narrative                               |                       | Comments                                                                           |                    |                                                         |                                       | PHx | PIP | IP | ICD    |  |
|----------------------------------------------------------------------------------------------------|--------------------------------------|----------------------------------------------------------------------------------------------------|--------------------------------------------------|-----------------------|------------------------------------------------------------------------------------|--------------------|---------------------------------------------------------|---------------------------------------|-----|-----|----|--------|--|
| Ξ                                                                                                    | Chronic                              |                                                                                                    | Hyperlipidemia                                   |                       | This is a test note :                                                              |                    |                                                         |                                       |     | 1   |    | 272.4  |  |
| 2                                                                                                    | Chronic                              |                                                                                                    | Diabetes mellitus type 2                         |                       |                                                                                    |                    |                                                         |                                       |     |     |    | 250.00 |  |
| 3                                                                                                    | Episodic                             |                                                                                                    | Pelvic pain ( musle pain, equisitely<br>internis | tender left obturator |                                                                                    |                    |                                                         |                                       |     |     |    | 789.09 |  |
| =                                                                                                    | Sub-acut                             | e                                                                                                    | Nontraumatic rotator cuff tear I righ            | t.                    | Previous nontraumatic ro<br>months of physical therap                              |                    | cuff tear in 2011. Patient's pain was resolved, range o | f motion and strength restoerd with 6 |     |     |    | 727.61 |  |
|                                                                                                    | Latest                               | All Active<br>Problem Info                                                                                                    | 1                                                |                       |                                                                                    |                    | Visit Info                                              |                                       |     |     |    |        |  |
| Image: Chronic       Image: Chronic       Image: C | Goal Notes Patient Instructions/Care |                                                                                                    |                                                  | e Plan                | -                                                                                  | Visit Instructions | Care Plan Activities                                    |                                       |     | -   |    |        |  |
|                                                                                                    |                                      | Pain resolution, restore full ROM and strength.           Patient's goal is to reach this without further, surgery or injections.           Modified by: RICHARDS,SUSAN P_03/12/2014 |                                                  |                       | Referral to PT. Follow up in 2 weeks.<br>Modified by: RICHARDS, SUSAN P 03/12/2014 |                    |                                                         |                                       |     |     |    |        |  |
|                                                                                                    |                                      |                                                                                                    |                                                  |                       |                                                                                    | ×                  |                                                         |                                       |     |     | -  |        |  |

#### What is SNOMED CT<sup>®</sup>?

Systematized NOmenclature of MEDicine Clinical Terms (SNOMED CT<sup>®</sup>) is a comprehensive, multilingual clinical terminology that provides clinical content and expressivity for clinical documentation.

Clinician friendly language to document clinical impressions, findings, and diagnoses.

# Why the Change to SNOMED CT<sup>®</sup>?

- 2014 Certified EHR requires:
  - SNOMED CT<sup>®</sup> for problem list
  - Longitudinal problem-focused documentation including goals, care plans, and visit instructions
  - SNOMED CT<sup>®</sup> for much of the data used in Clinical Quality Measures
- Transition to ICD-10 our goals are to:
  - Stabilize the user interface in advance of ICD-10 changes
  - Improve clinical documentation of problems and encounter diagnoses to support ICD-10 coding

### More About SNOMED CT®

- Extremely large set of concepts and descriptions representing many standard terminologies
- Scalable for a variety of uses
- Owned and maintained by the International Health Terminology Standards Development Organisation (IHTSDO) in Denmark
- Released in the U.S. by the National Library of Medicine (NLM)

Source: IHTSDO, www.snomed.org

## **SNOMED CT®** Definitions

#### **Clinical Expressions**

Concept – the computer readable "code" Example: 823660015 (concept for the disorder of the Common Cold) Descriptions – explain concepts in a human readable expression Example: Common cold (disorder) – fully specified name which is unique Common cold – preferred term Cold – synonym Head cold – synonym Relationships – define the type of association between two related concepts Example: Common Cold (disorder), a viral upper respiratory tract infection (disorder)

# SNOMED CT<sup>®</sup> Reduces Ambiguity

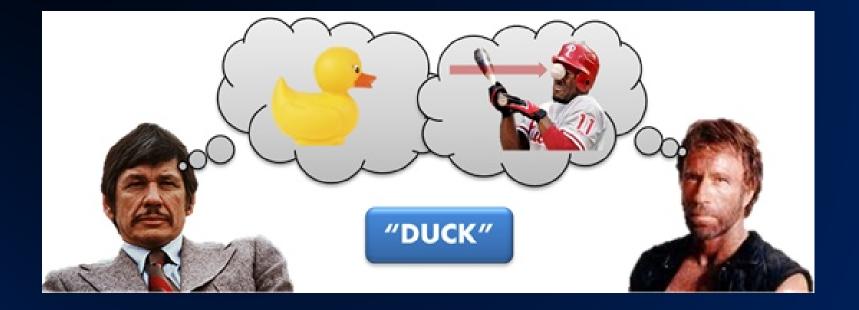

# SNOMED CT<sup>®</sup> Definitions (cont.)

#### **Scalability and Mapping**

**Subsets** - reference sets, value sets - a collection of SNOMED CT<sup>®</sup> concepts used for a particular purpose

**Example:** Pick list, sub-search, drop down selection in EHR **Extensions** - incorporate concepts, descriptions and terms unique to a particular region or country

**Example:** U.S. and U.K. have their own extensions **Cross maps** - explicit links to health-related classifications and coding schemes such as ICD-9-CM and ICD-10

Example: SNOMED to ICD-9 map

### SNOMED CT<sup>®</sup> in the RPMS EHR

#### Where will you see SNOMED CT<sup>®</sup> ?

- You will select SNOMED CT<sup>®</sup> terms instead of ICD-9 or ICD-10 codes for diagnoses and conditions on the problem list, and clinical indications when ordering labs, medications, and consults.
- SNOMED CT<sup>®</sup> codes will also be stored in the background in other areas of the EHR.

## SNOMED CT<sup>®</sup> in the RPMS EHR

What does this mean for the clinical user?

- The most significant change is a redesigned and redefined problem list.
- The way problems are entered and managed and how POVs are selected has been changed.

What Is the Single Most Important Thing I Can Do Now to Prepare?

Clean up existing problem lists.

- Remove redundant entries.
- Remove inappropriate entries.
- Inactivate resolved problems.
- Focus on cleaning up active problems; if time allows, clean up inactive problems.
- Ensure problem entries are coded when possible.
  - When updating, search and select coded entry.
  - Data entry can run a list of un-coded problems and assist with coding (do not ask coders to do this until the clinical staff has removed redundant and inappropriate entries).

# Mappings to ICD

Mappings are an integral part of the design of the Integrated Problem List and how SNOMED CT<sup>®</sup> will assist IHS with the transition to ICD-10.

These mappings automate, only when appropriate, assignment of ICD codes.

Mappings are transparent to the user. They are visible when selecting a SNOMED, on the problem list, visit diagnosis, and clinical indications.

#### SNOMED CT<sup>®</sup> Related Maps Used in RPMS

ICD-9 to SNOMED CT<sup>®</sup> reverse map developed by Centers for Medicare and Medicaid Services (CMS) and released by the NLM

Use in EHR - assist in the transition of problem lists to SNOMED

| 🔜 ICD 9 To SNOMED CT Lookup      |    |   |                                             |              |                     | ×      |
|----------------------------------|----|---|---------------------------------------------|--------------|---------------------|--------|
| Search Date: 03/20/2014 💌        |    |   |                                             |              |                     |        |
| ICD 9 value: 738.0               | _  | _ |                                             |              |                     | Find   |
| Subset                           |    |   | SNOMED Concept                              |              | ICD S               | Э      |
| Subset                           | ÷. | Þ | Acquired deformity of nose                  |              | 738.0               |        |
| IHS Problem List                 | •  |   | Alar collapse                               |              | 738.0               |        |
| Asthma                           | þ. |   | Deformity of nasal sinus wall               |              | 738.0               | )      |
| Cog Funct Status<br>CQM Problems |    |   | Description $	riangle$                      | Relationship | $\overline{\Delta}$ | ICD 9  |
| Family History<br>NIST Problems  |    |   | Deformity of bone                           | Parent (IsA) |                     | 738.9  |
| NIST Hobienia                    |    |   | Disorder of nasal sinus                     | Parent (IsA) |                     | 519.9  |
|                                  |    |   | Disorder of skull                           | Parent (IsA) |                     | 733.90 |
|                                  |    |   | Congenital deformity of wall of nasal sinus | Child        |                     | 748.1  |
|                                  |    |   | SNOMED Concept                              |              | ICD 9               | Э      |
|                                  | ÷. |   | Flattened nose                              |              | 738.0               | )      |
|                                  | ÷. |   | Nasal deviation                             |              | 738.0               | )      |
|                                  | ÷. |   | Nasal hump                                  |              | 738.0               | )      |
|                                  | ÷. |   | Overdevelopment of nasal bones              |              | 738.0               | )      |
|                                  | ÷. |   | Parrot beak nasal deformity                 |              | 738.0               | )      |
|                                  | Ð  |   | Postoperative supratip depression of nose   |              | 738.0<br>998.8      |        |
|                                  | ÷. |   | Saddle nose                                 |              | 738.0               | )      |
|                                  |    | Ī |                                             |              |                     |        |

Cance

## SNOMED CT<sup>®</sup> Related Maps Used in RPMS (cont.)

SNOMED CT<sup>®</sup> to ICD-9 – provided by CMS and delivered **by** NLM

 Use in EHR – for SNOMED problems and problems selected as POVs prior to ICD-10 transition

|   |   | ntegrated<br>oblem List | Expand     | AIL                    |   | ic 🔽 Sub-acute<br>e 🔲 Current/Most recer_ | E   | Û.  | Get S( | CT Pick List |
|---|---|-------------------------|------------|------------------------|---|-------------------------------------------|-----|-----|--------|--------------|
|   |   | Status                  | Onset Date | Provider Narrative     |   | Comments                                  | PHx | PIP | IP     | ICD          |
| I | - | Episodic                |            | Cholelithiasis         |   |                                           |     |     |        | 574.20       |
|   | - | Chronic                 |            | Diabetes mellitus type | 2 |                                           |     |     |        | 250.00       |
|   | - | Episodic                |            | Pneumonia              |   |                                           |     |     |        | 486.         |

#### **SNOMED to ICD-9 Mapping Examples**

| SNOMED<br>Term           | ICD-9                                                                                                    | Storage of Mapped Codes                                                                                            |
|--------------------------|----------------------------------------------------------------------------------------------------|----------------------------------------------------------------------------------------------------|
| Sunburn of second degree | Sunburn of second degree 692.76                                                                                                    | 1:1 This is a 1:1 match so will store in the POV when selected.                                                    |
| Diabetic<br>Nephropathy  | Diabetes with renal manifestations,<br>type II or unspecified type, not<br>stated as uncontrolled<br>250.00<br>Nephritis and nephropathy, not<br>specified as acute or chronic, in<br>diseases classified elsewhere<br>583.81 | 1:1: This is a 1:1 match so will store<br>both ICD-9 codes. When problem is<br>selected as POV, 2 POVs will store. |
| Ganglion of<br>the wrist | Ganglion of joint<br>727.41                                                                                                    | Narrow to Broad: Closest ICD-9 code is<br>less specific than the SNOMED. This<br>will store in POV when selected.  |

When there is no mapping available OR when the closest ICD-9 code is more specific than the SNOMED, then the system will assign .9999 un-coded. The code assigned by coders will depend on the SNOMED term selected and the remainder of the visit documentation.

### SNOMED CT<sup>®</sup> Related Maps Used in RPMS (more)

SNOMED CT<sup>®</sup> to ICD-10 – Rule-based map developed and maintained by IHTSDO with WHO, validated by AHIMA and released in U.S. by NLM

• Use in EHR – for SNOMED problems and POVs on or after the ICD-10 compliance date

| Integrated<br>Problem List |   |           | Expand Al  |                                                             | Episodic      Sub-acute     Inactive      Current/Most recer |          |  | Get S | СТ  | Pick Lis | st POV  | Add |
|----------------------------|---|-----------|------------|-------------------------------------------------------------|--------------------------------------------------------------|----------|--|-------|-----|----------|---------|-----|
|                            |   | Status    | Onset Date | Provider Narrative                                          |                                                              | Comments |  | PHx   | PIP | IP       | ICD     |     |
|                            | Ξ | Episodic  |            | Cerebral edema                                              |                                                              |          |  |       |     |          | ZZZ.999 |     |
|                            | - | Episodic  |            | Impaired glucose tolerance   pre<br>impaired GTT testing    | enatal                                                       |          |  |       |     |          | R73.02  |     |
|                            | - | Episodic  | 10/27/2014 | Mild pre-eclampsia   pre eclamy<br>hypertension at 36 weeks | sia                                                          |          |  |       |     |          | O14.00  |     |
|                            | _ | Sub-acute | 01/07/2014 | Chlamydial infection                                        |                                                              |          |  |       |     |          | A74.9   |     |

#### **SNOMED to ICD-10 Mapping Examples**

| SNOMED Term                                  | ICD-10                                                   | Comment                                                                                                    |
|----------------------------------------------|----------------------------------------------------------|----------------------------------------------------------------------------------------------------|
| Essential<br>Hypertension                    | Essential hypertension<br>I10                            | "Always true" rule: This is 1:1 match. Will store in POV when selected.                                                                                                    |
| Type II diabetes<br>mellitus<br>uncontrolled | Type 2 diabetes mellitus with<br>hyperglycemia<br>E11.65 | "Always true" rule: This is 1:1 match. Will<br>store in POV when selected.<br>Also contains the following map advice<br>which coders can see – "Use<br>additional code to identify any insulin use<br>(Z79.4)" |
| Cerebral Edema                               | Cannot be automatically mapped                           | This requires more information to code.<br>Passes map advice which can be seen by<br>coders as hover on problem list, and in PCC<br>data entry.                                                                |

- "Always true" map rule is 1:n mapping. SNOMEDs assigned any other map rules require additional data to determine codes and the system will assign ZZZ.999 un-coded diagnosis.
- All other map rule types store ZZZ.999 "uncoded" diagnoses; however, may contain map advice.
- Any "map advice" from the SNOMED to assist coders in selecting ICD-10 code is passed for viewing in EHR and PCC data entry.

## Map Advice

- Part of the SNOMED to ICD-10 mapping tool released by NLM
- Advice is specific for selected SNOMED code and part of the information retrieved from the SNOMED database
- Provides coders with a target code (and secondary codes when applicable) and tips to help them assign ICD-10 based on the encounter documentation
- Visible via hover on the IPL in the EHR and in PCC Data Entry for each SNOMED concept
- Can help coding staff educate providers about required documentation for ICD-10

#### Example of Map Advice for SNOMED Term "Cerebral Edema"

#### ICD: ZZZ.999

Rule #1 Target Code: G93.6 ALWAYS G93.6

Rule #2 Target Code: P11.0 IF CEREBRAL EDEMA DUE TO BIRTH INJURY CHOOSE P11.0 MAP OF SOURCE CONCEPT IS CONTEXT DEPENDENT

Rule #3 Target Code: S01.80X? IF TRAUMATIC CEREBRAL EDEMA WITH OPEN INTRACRANIAL WOUND CHOOSE S01.80X? EPISODE OF CARE INFORMATION NEEDED POSSIBLE REQUIREMENT FOR AN EXTERNAL CAUSE CODE MAP OF SOURCE CONCEPT IS CONTEXT DEPENDENT

Rule #4 Target Code: S06.1X0? IF TRAUMATIC CEREBRAL EDEMA CHOOSE S06.1X0? CONSIDER ADDITIONAL CODE TO IDENTIFY SPECIFIC CONDITION OR DISEASE EPISODE OF CARE INFORMATION NEEDED POSSIBLE REQUIREMENT FOR AN EXTERNAL CAUSE CODE MAP OF SOURCE CONCEPT IS CONTEXT DEPENDENT

Rule #5 Target Code: S06.1X0? IF TRAUMATIC CEREBRAL EDEMA WITH OPEN INTRACRANIAL WOUND CHOOSE S06.1X0? EPISODE OF CARE INFORMATION NEEDED POSSIBLE REQUIREMENT FOR AN EXTERNAL CAUSE CODE MAP OF SOURCE CONCEPT IS CONTEXT DEPENDENT

Rule #6 Target Code: S06.1X0? IF TRAUMATIC CEREBRAL EDEMA WITHOUT OPEN INTRACRANIAL WOUND CHOOSE S06.1X0? EPISODE OF CARE INFORMATION NEEDED POSSIBLE REQUIREMENT FOR AN EXTERNAL CAUSE CODE MAP OF SOURCE CONCEPT IS CONTEXT DEPENDENT No mapping advice available

# SNOMED CT<sup>®</sup> vs. ICD For Clinician Documentation

| SNOMED                                                                                             | ICD                                                                                                    |
|----------------------------------------------------------------------------------------------------|----------------------------------------------------------------------------------------------------|
| <ul> <li>Better clinical coverage</li> <li>100,000 terms in clinical findings hierarchy</li> </ul> | <ul> <li>Statistical focus, less common diseases lumped together</li> <li>ICD-9-CM 14,000 terms</li> <li>ICD-10-CM 68,000 terms</li> </ul>                                          |
| Used directly by clinicians during process of care                                                 | Used by coding professionals after episode of care                                                                                                    |
| More clinician friendly language                                                                   | Not all terms are clinician friendly and some have little clinical relevance                                                                                                    |
| Terms reflecting any level of granularity appropriate for situation                                | <ul> <li>Can include awkward terminology due to embedded coding guidelines</li> <li>Presumes knowledge of coding rules</li> <li>Dictates level of granularity (NOS, NEC)</li> </ul> |
| Flexible data retrieval organized in multiple hierarchies                                          |                                                                                                    |

Fung, KW. NLM, NIH. 2010. How SNOMED CT can help in the ICD-10-CM transition. AHIMA.

### Examples

| Condition              | ICD-9                                                         | ICD-10                                                                                     | SNOMED CT®                      |
|------------------------|---------------------------------------------------------------|--------------------------------------------------------------------------------------------|---------------------------------|
| Asperger's<br>Disorder | Other specified pervasive<br>developmental disorders<br>299.8 | Asperger's disorder<br>F84.5                                                               | Asperger's Disorder<br>23560001 |
| Apert<br>Syndrome      | Acrocephalosyndactyly<br>755.55                               | Congenital malformation<br>syndromes predominantly<br>affecting facial appearance<br>Q87.0 | Apert Syndrome<br>205258009     |
| Metabolic<br>acidosis  | Acidosis<br>276.2                                             | Acidosis<br>276.2                                                                          | Metabolic acidosis<br>59455009  |

Source: AHIMA

## INTEGRATED PROBLEM LIST -TIPS FOR A SMOOTH TRANSITION

# What is a Problem List?

IHS problem list historically reflected chronic problems. POVs reflected issues addressed during each encounter.

2014 certification shifted this approach. Problem List simply describes problems that have been documented for the patient. This includes essentially all diagnoses (chronic, episodic, and issues requiring follow-up).

#### As a result:

IPL will represent all problems that have been documented, including episodic and administrative, and also incorporates care planning documentation.

### Integrated Problem List (IPL) – New Features

- Non-redundant SNOMED-based list
  - SNOMED maps to ICD or assigns un-coded in background
- POV selection from IPL
- Used for ALL problems chronic, episodic, sub-acute, social/environmental
- Used by ALL clinicians who document care
- Nationally vetted and released pick lists
- Care planning documentation

### Integrated Problem List Display

| _ | legrated<br>Iolem List<br>Status | Expand<br>Onset Date                     | Provider Narrative                                                                                                | Current/Most recen                                                                                                    | t Inpatient<br>Comments                              |                   |                                                                                    |                                       | PHx | PIP  | IP  | ICD    | - |
|---|----------------------------------|------------------------------------------|----------------------------------------------------------------------------------------------------|----------------------------------------------------------------------------------------------------|------------------------------------------------------|-------------------|------------------------------------------------------------------------------------|---------------------------------------|-----|------|-----|--------|---|
| - | Chronic                          | Cuser Dave                               | Hyperlipidemia                                                                                                    |                                                                                                    | This is a test note :                                |                   |                                                                                    |                                       | FRA | E.E. | HC. | 272.4  | _ |
|   | Chronic                          |                                          | Diabetes mellitus type 2                                                                                          |                                                                                                    |                                                      |                   |                                                                                    |                                       |     |      |     | 250.00 |   |
| = | Episodic                         |                                          | Pelvic pain I musle pain, equisitely internis                                                                     | tender left obturator                                                                                                    |                                                      |                   |                                                                                    |                                       |     |      |     | 789.09 |   |
| = | Sub-acute                        |                                          | Nontraumatic rotator cuff tear   righ                                                                             | t                                                                                                    | Previous nontraumatic ro<br>months of physical thera | itator o<br>py. : | cuff tear in 2011. Patient's pain was resolved, range o                            | f motion and strength restoerd with 6 | 5   |      |     | 727.61 |   |
|   | Latest<br>PRVs                   | All Active<br>Problem Info<br>Goal Notes | 1                                                                                                    | Patient Instructions/Car                                                                                                  | e Plan                                               | -                 | Visit Info<br>Visit Instructions                                                   | Care Plan Activities                  |     |      | -   |        |   |
|   |                                  | Patieint's goal<br>surgery or inje       | n, restore full ROM and strength.<br>I is to reach this without further,<br>ctions.<br>ICHARDS,SUSAN P 03/12/2014 | Physical therapy for 3 (<br>significantly improved (<br>agreed to additional im<br>interventions.<br>Modified by: RICHARD | OR if worsen pateint                                 |                   | Referral to PT. Follow up in 2 weeks.<br>Modified by: RICHARDS, SUSAN P 03/12/2014 |                                       |     |      |     |        |   |

# Data Migration to IPL

All data will be retained when moving data from the Problem List to the new Integrated Problem List.

The following data will change/move:

- Notes will be retained but are now called "Comments"
- Provider narratives will have leading \* until the problem is updated with a SNOMED term

\*Hypertension

\*Osteoarthritis right knee

Once problems are updated, they will be displayed in SNOMED term provider text format

Essential Hypertension |

Osteoarthritis of knee | right

Statuses will be migrated to new status (see following table)

#### Problem Statuses

| Current (EHRp12) | Migrate to (EHRp13) | Examples                           |
|------------------|---------------------|------------------------------------|
| Active           | Chronic             | Diabetes, Hypertension,<br>Asthma  |
| Personal History | Inactive            | Inactive problem of Chicken<br>Pox |
| Inactive         | Inactive            |                                    |

| New Statuses         | Examples                                                                                    |
|----------------------|---------------------------------------------------------------------------------------------|
| Sub-acute            | Breast mass, ankle injury – something you are working up or that needs short-term follow up |
| Episodic             | Cold, female UTI – disposition straightforward "follow up PRN or if not improving"          |
| Social/Environmental | Homeless, lack of running water, alcoholic in home                                          |

#### **IPL Main Screen**

#### Problem list prior to conversion to SNOMED

|                                        | IPL                    | Family                     | /Hx 🔨 Surgical Hx 🛛        | V Pt Goa | ls 🔍 Anticoa                                                  | ig 🔍 Eyeglass 🔪                                                                               | AMI              | Strok                 | (e              |     |     |     |        | 5      |
|----------------------------------------|------------------------|----------------------------|----------------------------|----------|---------------------------------------------------------------|-----------------------------------------------------------------------------------------------|------------------|-----------------------|-----------------|-----|-----|-----|--------|--------|
| lı<br>Pr                               | ntegrated<br>oblem Lis | st Expa                    | and All Social/Env         | Episodic | Sub-acute                                                     | ent Inpatient                                                                                 | 6                | Get SCT P             | L Pick List P   | POV | Add | E   | dit D  | Delete |
|                                        | Status                 | Onset Date                 | Provider Narrative         |          |                                                               | Comments                                                                                      |                  |                       |                 |     | PHx | PIP | IP ICE | 5      |
|                                        | Chronic                |                            | *FLAT FEET                 |          |                                                               |                                                                                               |                  |                       |                 |     |     |     | 73     | 4.     |
| =                                      | Chronic                | 08/16/2005                 | *Abnormal EKG              |          |                                                               | Pediatric cardiologist sugge<br>ekg with Asheville Cards 8/0<br>RVH : Refer to cards if palpi | )7 : extreme rig | hť axis deviation, ir | ncomplete RBBB; |     |     |     | 79     | 94.31  |
|                                        | Chronic                | 07/06/2006                 | *Exercise induced asthma   |          | _                                                             |                                                                                               |                  |                       |                 |     |     |     | .99    | 999 🚽  |
| _                                      | Chronic                |                            | *seborrhea occipital scalp |          |                                                               |                                                                                               |                  |                       |                 |     |     |     | 69     | 0.11   |
| Note the leading * which identifies Th |                        | <sup>es</sup> This<br>"not | was renamed from<br>res"   |          | Mappings to<br>is not an exa<br>mapping to l<br>Library of Mo | ict match Of<br>ICD. Mappin                                                                   | R less g         | ranul                 | ar              | e   |     |     |        |        |

#### All problems after converting to SNOMED terms

|   | oblem List           | ind All    | Chronic 🔽 Episodic<br>Social/Env 🔽 Inactive | Sub-acute                      | Get SCT Pick List | POV | Add |    | Edit Delete |
|---|----------------------|------------|---------------------------------------------|--------------------------------|-------------------|-----|-----|----|-------------|
|   | Status 🔺             | Onset Date | Provider Narrative                          |                                | Comments          | PHx | PIP | IP | ICD         |
|   | Chronic              |            | Asthma                                      |                                |                   |     |     |    | 493.90      |
|   | Episodic             |            | URI - Upper respiratory in                  | nfection                       |                   |     |     |    | 465.9       |
| = | Social/Environmental |            | Transportation barrier im<br>resources      | pedes ability to use community |                   |     |     |    | .9999       |
|   | Sub-acute            |            | Breast lump   left upper o                  | uter quadant, tender           |                   |     |     |    | 611.72      |

#### **Essentials for IPL**

The IPL has a wide range of functionality. Most of the functionality is optional for clinicians, however, enabling staged implementation.

**Required** entry is not overwhelming, so we will begin with the **three required steps** essential in the early transition period.

#### Easing the Stress of the First Days

Scenario:

It is your first day of clinic after EHRp13 was installed. You have fewer patients scheduled in anticipation of the software changes.

Your first patient is here for a follow-up and has a sore throat and cold symptoms.

### **Update Problems**

Update the problems you are addressing with the patient today.

 Note that any problem with leading \* in provider narrative needs updated to SNOMED prior to use.

| NOT | IFICATIONS              | COVER SH       | IEET YTRIAGE <b>PROBLEMS</b> YPRENATAL YWELL CHILD YWELLN              | ESS (MEDS (LABS (ORDERS (CONSULTS (NOTES)) |
|-----|-------------------------|----------------|------------------------------------------------------------------------|--------------------------------------------|
| Pro | blem List               | Family History | Surgical Hx Patient Goals AMI Anticoagulation Asthma                   | Eyeglass Stroke                            |
|     | ntegrated<br>oblem List | Expan          | All Chronic C Episodic Sub-acute                                       | Get SCT Pick List POV Add Edit Delete      |
|     | Status                  | Onset Date     | Provider Narrative Comments                                            | PHx PIP IP ICD                             |
|     | Chronic                 | 08/02/2004     | *PTSD                                                                  | 309.81                                     |
|     | Chronic                 |                | *ALLG RHINITIS                                                         | 477.9                                      |
|     | Chronic                 |                | *L NASAL POLP                                                          | 471.9                                      |
|     | Chronic                 |                | *H PYLORI POSITIVE                                                     | 041.86                                     |
|     | Chronic                 |                | *IRREGULAR MENSES                                                      | 626.4                                      |
| =   | Chronic                 |                | *LOOSE STOOLS W/ URGENCY POSS LACTOSE OR<br>GLUTEN INTOL R/O INFECTION | 558.9                                      |
|     | Chronic                 |                | *NOCTURIA                                                              | 788.43                                     |
| 13  | Chronic                 |                | *HIGH FAM H/O DM (PATERNAL ONLY)                                       | V18.0                                      |

#### Step 1:

#### Update Problems to Address Today

This is why cleaning up problem lists and having data entry assist in coding un-coded problems is helpful.

#### 1. Highlight problem for update and click "Get SCT."

| NOT | IFICATIONS               | COVER SI       | HEET TRIAGE PROBLEMS         | PRENATAL WELL CHILD | WELLNESS MEDS LAB     | BS YORDERS YCOM | ISULTS VN | DTES        |
|-----|--------------------------|----------------|------------------------------|---------------------|-----------------------|-----------------|-----------|-------------|
| Pro | blem List                | Family History | Surgical Hx Patient Goals    | AMI Anticoagulation | Asthma Eyenlass Strok |                 |           |             |
|     | ntegrated<br>roblem List | Expan          | nd All Social/Env T Inaction |                     | Get SCT               | Pick List POV   | Add       | Edit Delete |
|     | Status                   | Onset Date     | Provider Narrative           | Con                 | nments                | PHx             | PIP IP    | ICD         |
|     | Chronic                  | 08/02/2004     | *PTSD                        |                     |                       |                 |           | 309.81      |
| 1   | Chronic                  |                | *ALLG RHINITIS               |                     |                       |                 |           | 477.9       |
|     | Chronic                  |                | *L NASAL POLP                |                     |                       |                 |           | 471.9       |

This searches the ICD-9 to SNOMED reverse mapping tool.

#### Step 1:

#### Update Problems to Address Today (cont.)

For most of your ICD coded problems, this will return a selection of SNOMED terms to choose.

2. Highlight choice and click "Select" to update the entry.

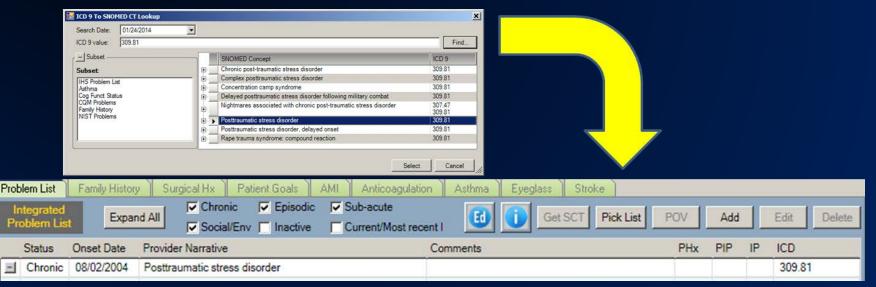

\*\*If you have un-coded entries or codes do not reverse map, you may use Pick List or SNOMED search to update the problem.\*\*

#### Step 2:

#### Add Any New Problems Addressed Today

#### 3. Click "Pick List."

| NOTIF                                          | ICATIONS | COVER SH       | HEET TRIAGE        | PROBLEMS                        | PRENAT | TAL WELL CHILD                     | WELLNI | ESS MEDS | LABS O     | RDERS CO | NSULTS | 5 VN | OTES   | 4 1    |
|------------------------------------------------|----------|----------------|--------------------|---------------------------------|--------|------------------------------------|--------|----------|------------|----------|--------|------|--------|--------|
| Probl                                          | em List  | Family History | Surgical Hx        | Patient Goals                   | AMI    | Anticoagulation                    | Asthma | Eyeglass | Stroke     |          |        |      |        |        |
| Integrated<br>Problem List Expand All Social/E |          |                |                    | ic 🔽 Episodi<br>/Env 🔽 Inactive |        | Sub-acute<br>Current/Most recent I | 6      | Get S    | CT Pick Li | st POV   | Add    |      | Edit   | Delete |
|                                                | Status   | Onset Date     | Provider Narrative |                                 |        | Co                                 | mments |          | -          | PHx      | PIP    | IP   | ICD    |        |
|                                                | Chronic  | 08/02/2004     | Posttraumatic stre | ss disorder                     |        |                                    |        |          |            |          |        |      | 309.81 |        |
| 1                                              | Chronic  |                | *ALLG RHINITIS     |                                 |        |                                    |        |          |            |          |        |      | 477.9  |        |

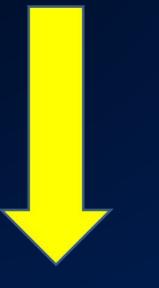

#### Step 2:

Add Any New Problems Addressed Today (cont.)

#### 4. Select problem(s) and save.

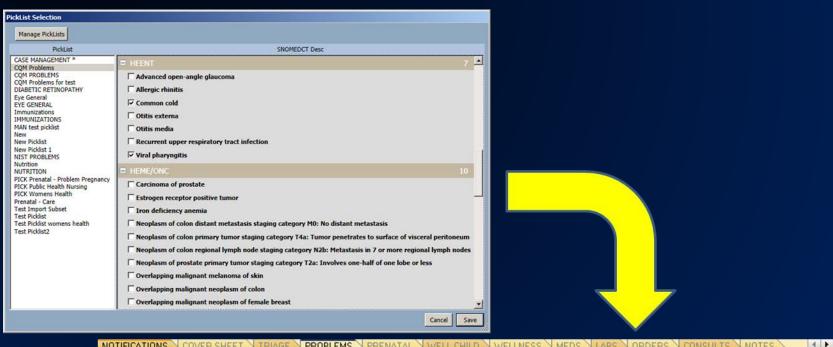

| NUTI | ICATIONS               | COVERSE        | IEET THIAGE PH          | ROBLEMS YPH                                    | IENATAL WELL CHILD  | WELLNESS MEDS   | G YLABS YUHD  | EHS YLUP | ISULTS | LUI | JIES I      |
|------|------------------------|----------------|-------------------------|------------------------------------------------|---------------------|-----------------|---------------|----------|--------|-----|-------------|
| Prob | lem List               | Family History | Surgical Hx Pa          | atient Goals                                   | AMI Anticoagulation | Asthma Eyeglass | Stroke        |          |        |     |             |
|      | tegrated<br>oblem List | Expand         | All Social/Env          | <ul> <li>Episodic</li> <li>Inactive</li> </ul> | Sub-acute           | Get             | SCT Pick List | POV      | Add    |     | Edit Delete |
|      | Status                 | Onset Date     | Provider Narrative      |                                                | C                   | omments         |               | PHx      | PIP    | IP  | ICD         |
|      | Episodic               |                | Viral pharyngitis       |                                                |                     |                 |               |          |        |     | 462.        |
| =1   | Episodic               |                | Common cold             |                                                |                     |                 |               |          |        |     | 460.        |
| =    | Chronic                | 08/02/2004     | Posttraumatic stress of | disorder                                       |                     |                 |               |          |        |     | 309.81      |
| 1    | Chronic                |                | *ALLG RHINITIS          |                                                |                     |                 |               |          |        |     | 477.9       |

At this point, the problems you need to select as POV and use for Clinical Indications when placing orders are updated.

\*\*Only problems that have been updated to SNOMED are selectable on the Clinical Indication dropdown.\*\*

### Step 3: Select POV

# 5. Highlight the problems you managed today. 6. Click the "POV" button.

| NOTI | FICATIONS               | COVER SH       | EET TRIAGE         | PROBLEMS      | PRENATAL WELL CHILI | WELLNESS  | MEDS VLA    | BS CORDE  | ERS CON | SULTS | NN | OTES   |        |
|------|-------------------------|----------------|--------------------|---------------|---------------------|-----------|-------------|-----------|---------|-------|----|--------|--------|
| Prob | lem List                | Family History | Surgical Hx        | Patient Goals | AMI Anticoagulation | Asthma Ey | eglass Stro | ke        |         |       |    |        |        |
|      | itegrated<br>oblem List | Expand         | All Social         |               |                     | ı 🖸 🪺     | Get SCT     | Pick List | POV     | Add   |    | Edit   | Delete |
|      | Status                  | Onset Date     | Provider Narrative | е             | C                   | Comments  |             |           | PHx     | PIP   | IP | ICD    |        |
|      | Episodic                |                | Viral pharyngitis  |               |                     |           |             |           |         |       |    | 462.   |        |
| 1    | Episodic                |                | Common cold        |               |                     |           |             |           |         |       |    | 460.   | _      |
| 1    | Chronic                 | 08/02/2004     | Posttraumatic stre | ess disorder  |                     |           |             |           |         |       |    | 309.81 | _      |

## Step 3: Select POV (cont.)

#### 7. Click "Save" to set as POVs.

| vov  |          |                                  |     |                                                                                                   |            |            |            |                    |                                    |                       | ×                          |  |
|------|----------|----------------------------------|-----|---------------------------------------------------------------------------------------------------|------------|------------|------------|--------------------|------------------------------------|-----------------------|----------------------------|--|
| ID   | Status   | Prov. Narrativ                   | POV | Episodicity                                                                                       | Prov. Text | Goal Notes | Care Plans | Visit Instructions | Pt Ed                              | Tx/Regimen/<br>FU     | Tx/Regimen/FU display only |  |
| 1377 | Episodic | Viral pharyngitis                | ব   | C First episode<br>C New episode<br>C Old episode<br>C Ongoing episode<br>C Undefined episodicity |            |            |            |                    | □ DP □ MED<br>□ EX □ N<br>□ LA □ P | Treatment/<br>Regimen |                            |  |
| 1377 | Episodic | Common cold                      | दा  | C First episode<br>C New episode<br>C Old episode<br>C Ongoing episode<br>C Undefined episodicity |            |            |            |                    | COP CMED<br>CEX CN<br>CLA CP       | Treatment/<br>Regimen |                            |  |
| 6936 |          | Posttraumatic<br>stress disorder | ব   | C First episode<br>C New episode<br>C Old episode<br>C Ongoing episode<br>C Undefined episodicity |            |            |            |                    | C DP C MED<br>C EX C N<br>C LA C P | Treatment/<br>Regimen |                            |  |

| SNOMED CT                        | Provider Narrative                 | Provider Text | ICD    | Priority A |
|----------------------------------|------------------------------------|---------------|--------|------------|
| Viral pharyngitis                | Viral pharyngitis                  |               | 462.   | Primary    |
| Common cold                      | Common cold                        |               | 460.   | Secondary  |
| Posttraumatic stress<br>disorder | Posttraumatic stress<br>disorder [ |               | 309.81 | Secondary  |

## **Review of the Few Required Steps**

For each existing problem you will address today:

- 1. Highlight problem for update and click "Get SCT." If uncoded or if does not return a SNOMED choice, you may use a Pick List or Search for a SNOMED term.
- 2. Highlight choice and click "Select" to update entry.
- For each new issue you will address today:
  - 3. Click "Pick List."
  - 4. Select problem(s) and save.

Enter Orders if needed.

Select POVs.

- 5. Highlight the problems you managed today.
- 6. Click the "POV" button.
- 7. Save.

#### Add Problem

Adding a problem

Only two fields are required to enter a problem:

- SNOMED CT
- Status defaults to "episodic" unless it is defaulted differently in pick list

All other fields are optional.

## Add Problem (cont.)

- You may select from pick list by clicking "Pick list."
- You may search for SNOMED by entering text and clicking ellipsis (...).

| Add Problem                     |                              | ×                 |
|---------------------------------|------------------------------|-------------------|
| Problem ID DB-5                 | Pregnancy Related Use as POV | Save Cancel       |
| * SNOMED CT<br>* Required Field |                              | Get SCT Pick list |
| Provider Text                   |                              |                   |
|                                 |                              | )                 |

#### Edit Problem

Edit prompts user for SNOMED if the problem has not yet been updated.

• You have additional option of using "Get SCT" option if the problem has an ICD-9 code.

| Integrated Problem Maintenance -      | Edit Problem          | ×                                    |
|---------------------------------------|-----------------------|--------------------------------------|
| Problem ID TST-26                     | Pregnancy Related 🔽 🛛 | Use as POV Save Cancel               |
| * SNOMED CT<br>* Required Field       |                       | Get SCT Pick list                    |
| Provider Text *Cervical Spinal S      | Stenosis 723.0        |                                      |
|                                       |                       |                                      |
| see the existing<br>Narrative and ICD | Search<br>9. SNOMED   | ICD-9 to SNOMED reve<br>mapping tool |

You w Provid

## Add/Edit Problem – Optional Fields

|                                                                | Integrated Proble                           | em Maintenance - Edit Problem                                               |                                            |                          |               | ×         |
|----------------------------------------------------------------|---------------------------------------------|-----------------------------------------------------------------------------|--------------------------------------------|--------------------------|---------------|-----------|
| Only SNOMED                                                    | Problem ID DI                               | 3-1 Priority 0                                                              | Use as POV                                 |                          | Save          | Cancel    |
| Term and Status<br>are required<br>fields.                     | * SNOMED CT<br>* Status<br>* Required Field | Endometriosis<br>C Chronic C Sub-acute C Episo                              | odic C Social/Environmental C In           |                          | Get SCT       | Pick list |
| ٦                                                              | Provider Text                               | bowel, bladder, peironeum, ovaries, ur<br>Endometriosis   bowel, bladder, p | reters<br>eironeum, ovaries, ureters 617.9 |                          |               |           |
| These optional<br>fields may be<br>used to add<br>information. | Qualifiers Date of Onset                    | Severity:<br>Severity                                                       | Clinical Course                            |                          |               |           |
|                                                                | Comments<br>Narrative                       |                                                                             |                                            | Date                     | Add<br>Author | Delete    |
| Г                                                              | Care Plan Info                              |                                                                             | Add Visit                                  | Instruction / Care Plans | / Goal Acti   | vities    |
| Care planning<br>is only editable<br>if selected as<br>POV.    | Goal Notes                                  | Care Plans                                                                  | Visit Instructions                         | Care Plannin             | g Activitie   | 5         |

#### Add/Edit Problem – Optional Fields (cont.)

| Asthma Classification Control New episode<br>Old episode<br>Ongoing episode<br>Undefined episodicity Only expose                                                                                                    | m ID DB-3    | B Priority 0      | 🔽 Use as POV 🔽 Primai           | y Save Cancel                                                  |             |
|----------------------------------------------------------------------------------------------------|--------------|-------------------|---------------------------------|----------------------------------------------------------------|-------------|
| Asthma 493.90   Qualifiers   Severity   Clinical Course   Severity   Clinical Course   First episode   New episode   Old episode   Ongoing episode   Undefined episodicity   Asthma provide episode Only expose Asthma provide episode Narrative Comments Add Delete Date author Care Plan Info Add Visit Instruction / Care Plans / Goal Activities                                                                                                    | * Status     |                   | lic C Social/Environmental C In |                                                                |             |
| Severity Clinical Course   Severity Clinical Course   Image: Classification Control   Asthma Classification   Control Old episode   Ongoing episode Ongoing episode   Ongoing episode Ongoing episode   Ongoing episode Ongoing episode   Ongoing episode Ongoing episode   Obte of Onset Is Injury   Comments Add   Narrative Date   Add Visit Instruction / Care Plans / Goal Activities                                                                                                    |              | sthma 493.90      |                                 |                                                                |             |
| Asthma Classification   Asthma Classification   Control New episode   Old episode Ongoing episode   Undefined episodicity Only expose   Asthma plane Asthma plane   Comments Add   Narrative Date   Author Date   Care Plan Info                                                                                                    |              | everity           | Clinical Course                 |                                                                | Optional,   |
| Date of Onset     Comments     Add     Date     Add     Date     Date     Date     Date     Date     Date     Date     Date     Date     Date     Date     Date     Date     Date     Date     Date     Date     Date     Date     Date < | na Cl        | Classification Co | ontrol                          | First episode<br>New episode<br>Old episode<br>Ongoing episode | Asthma pron |
| Narrative     Date     Author       Care Plan Info     Add Visit Instruction / Care Plans / Goal Activities                                                                                                    | arterative U |                   |                                 |                                                                | Asthma prob |
|                                                                                                    |              |                   |                                 |                                                                |             |
| Goal Notes Care Plans Visit Instructions Care Planning Activities                                                                                                    | an Info      |                   | Add Visit                       | Instruction / Care Plans / Goal Activities                     |             |
|                                                                                                    | ites         | Care Plans        | Visit Instructions              | Care Planning Activities                                       |             |
|                                                                                                    |              |                   |                                 |                                                                |             |

Care planning now editable

#### Search Tools - Pick Lists

- Over 50 vetted SNOMED pick lists are available for import.
- Pick lists may be used as imported or customized by CAC.
- Available customizations:
  - Default status
  - Group similar pick list items together for display
  - Add/Delete terms

#### Pick List Example

| F | ickList Selection                                                            |                                                                                                    |          |                |
|---|------------------------------------------------------------------------------|----------------------------------------------------------------------------------------------------|----------|----------------|
|   | Manage PickLists                                                             |                                                                                                    |          |                |
|   | PickList                                                                     | SNOMEDCT Desc                                                                                                    |          |                |
|   | Cardiology *<br>Family Practice<br>ICD 10 demo<br>Prenatal primary diagnoses | Chronic ischemic heart disease                                                                                                    | 3        |                |
|   |                                                                              | Conget<br>Hyperi (0) Chronic ischemic heart disease G:                                                                                                    | Cardiolo | ogy S: Chronic |
|   |                                                                              | <ul> <li>Diabetes</li> <li>Diabetes mellitus type 2</li> <li>Diabetic neuropathy</li> <li>Diabetic renal disease</li> <li>Diabetic retinopathy</li> <li>Health Maintenance</li> <li>Well child visit</li> <li>Well child visit, 2 month</li> <li>Well man health examination</li> <li>Well woman health examination</li> </ul> | 4        |                |
|   |                                                                              | Cancel                                                                                                    | Save     |                |

# Search Tools -"Get SCT" Reverse Mapping Tool

# Allows for quick conversion from ICD-9-encoded problem to SNOMED.

• Highlight problem and click "Get SCT".

|           | IPL                    | Fam        | ily Hx 🔨 Surgical Hx 🔨 Pt Goals 🏹      | Anticoag 🗸 Eyeglass 🗸 AMI 🔨 Stroke              |     |     |            |
|-----------|------------------------|------------|----------------------------------------|-------------------------------------------------|-----|-----|------------|
| In<br>Pro | tegrated<br>oblem List | Expand     | All Chronic Cepisodic Sub-acute        | nt Inpatient Get SCT Pick List PO               | Add | E   | lit Delete |
|           | Status                 | Onset Date | Provider Narrative                     | Comments                                        | PHx | PIP | IP ICD     |
|           | Chronic                |            | *ANGINA - IMPROVED                     | NORMAL CHOLESTEROL RISK FACTORS :               |     |     | 413.9      |
|           | Chronic                |            | *HYPOTHYROIDISM                        |                                                 |     |     | 244.9      |
|           | Chronic                | 04/10/2007 | Hemorrhoids                            |                                                 |     |     | 455.6      |
|           | Chronic                | 04/10/2007 | Restless legs                          |                                                 |     |     | 333.94     |
|           | Chronic                | 04/11/2007 | *Chronic Obstructive Pulmonary Disease |                                                 |     |     | 496.       |
|           | Chronic                | 10/22/2007 | Essential hypertension                 |                                                 |     |     | 401.9      |
|           | Chronic                | 10/22/2007 | *ABDOMINAL PAIN                        | 10/30/07 ABD U/S SHOWS CHRONIC CHOLECYSTITIS. : |     |     | 789.09     |
|           | Chronic                | 10/22/2007 | *CONSTIPATION                          |                                                 |     |     | 564.09     |
|           | Chronic                | 10/25/2007 | Electrocardiogram abnormal             |                                                 |     |     | 794.31     |
|           | Chronic                |            | *HYPERLIPIDEMIA                        |                                                 |     |     | 272.2      |
|           | Chronic                | 10/29/2007 | *POST HERPETIC NEURALGIA               |                                                 |     |     | 053.19     |

#### Return of "Get SCT"

| 📙 ICD 9 To SNOMI           | ED CT Lookup |          |                                                             |                 | ×  |
|----------------------------|--------------|----------|-------------------------------------------------------------|-----------------|----|
| Search Date:               | 10/25/2013 🔹 |          |                                                             |                 |    |
| ICD 9 value:               | 272.2        | -        |                                                             | Find            | 1  |
|                            |              | _        |                                                             |                 |    |
| _ Subset                   |              |          | SNOMED Concept                                              | ICD 9           | U. |
| Subset                     |              | Ð        | Cerebral degeneration associated with generalized lipidosis | 330.2<br>272.2  |    |
| IHS Problem List<br>Asthma |              | ÷.       | Cutaneous xanthoma                                          | 272.2           |    |
| Cog Funct Status           |              | ÷.       | Diffuse normolipemic plane xanthomatosis                    | 272.2           |    |
| CQM Problems               |              | ÷.       | Eruptive xanthoma                                           | 272.2           |    |
| Family History             |              | ÷.       | Familial combined hyperlipidemia                            | 272.2           |    |
| NIST Problems              |              | <u>.</u> | Familial type 3 hyperlipoproteinemia                        | 272.2           |    |
|                            |              | ÷.       | Generalized plane xanthoma                                  | 272.2           |    |
|                            |              | ÷.       | Mixed hyperlipidemia                                        | 272.2           |    |
|                            |              | ١        | Plane xanthoma                                              | 272.2           |    |
|                            |              | È.       | Primary genetic mixed hyperlipidemia                        | 272.2           |    |
|                            |              | ÷.       | Secondary xanthomatous infiltration of the skin             | 272.2           |    |
|                            |              | ÷.       | Tubero-eruptive xanthoma                                    | 272.2           |    |
|                            |              | ÷.       | Tuberous xanthoma                                           | 272.2           |    |
|                            |              | ÷.       | Verruciform xanthoma                                        | 272.2           |    |
|                            |              | ÷        | Xanthoma diabeticorum                                       | 250.80<br>272.2 |    |
|                            |              | ÷        | Xanthoma of eyelid                                          | 272.2<br>374.51 |    |
|                            |              | ÷.       | Xanthoma secondary to lymphedema                            | 272.2<br>457.1  |    |
|                            |              | ÷.       | Xanthomatosis                                               | 272.2           |    |
|                            |              | ÷.       | Xanthomatosis, familial                                     | 272.2           |    |
|                            |              |          |                                                             |                 |    |
|                            |              |          | s                                                           | elect Cancel    |    |

Returns ICD9 to SNOMED matches. Also returns the parent (less granular) and children (more granular) of the matches from which clinicians can choose. *This does not work for un-coded diagnoses, which is why problem list cleanup is so important . . .* 

| ÷  |   | Ge  | 272.2                             |              |         |  |
|----|---|-----|-----------------------------------|--------------|---------|--|
| ÷  |   | Mip | ked hyperlipidemia                | 272.2        |         |  |
|    |   |     | Description                       | A Relationsh | V ICD 9 |  |
|    |   | · 📰 | Hyperlipidemia                    | Parent (IsA) | 272.4   |  |
|    |   | ·   | Primary combined hyperlipidemia   | Child        | 272.4   |  |
|    | Į | ·   | Secondary combined hyperlipidemia | Child        | 272.4   |  |
|    |   | SN  | ICD 9                             |              |         |  |
| ÷. |   | Pla | ine xanthoma                      |              | 272.2   |  |

#### **SNOMED** Lookup

| 🔜 SNOMED CT Lookup                                         |          |                       |                                                                                            | ×          |
|------------------------------------------------------------|----------|-----------------------|--------------------------------------------------------------------------------------------|------------|
| Diagnosis Lookup: <ul> <li>Fully specified name</li> </ul> | 0        | Synonym               | Search Date: 09/04/2013                                                                    | -          |
| Maximum Results : • 25 • 50 • 100                          | 0        | 200 O ALL             |                                                                                            |            |
| Search: leprosy                                            |          |                       | IHS SNOMED A                                                                               | LL SNOMED  |
| Subset                                                     |          | Problem               | 'is a' relationship                                                                        | Mapped ICD |
| Subset                                                     | Đ        | Leprosy               | is a Mycobacteriosis (disorder)                                                            | 030.9      |
| IHS Problem List                                           | ÷.       | Mycobacteriosis       | is a Disease due to Gram-positive bacteria (disorder)                                      | 031.9      |
| Asthma                                                     | Đ.       | Borderline leprosy    | is a Leprosy (disorder)                                                                    | 030.3      |
| Cog Funct Status<br>CQM Problems                           | ÷.       | Lepromatous leprosy   | is a Cutaneous infectious disease due to Mycobacteria (disorder is a Leprosy (disorder)    | ) 030.0    |
| Family History<br>NIST Problems                            | <b>.</b> | Tuberculoid leprosy   | is a Cutaneous infectious disease due to Mycobacteria (disorder<br>is a Leprosy (disorder) | ) 030.1    |
|                                                            | ÷        | Indeterminate leprosy | is a Cutaneous infectious disease due to Mycobacteria (disorder is a Leprosy (disorder)    | ) 030.2    |
|                                                            |          |                       |                                                                                            |            |
|                                                            |          |                       |                                                                                            |            |
|                                                            |          |                       |                                                                                            |            |
|                                                            |          |                       | Select                                                                                     | Cancel     |

If you select the **Fully Specified Name**, it will store the preferred term. Clicking "+" allows the user to view synonyms from which to choose.

| Ę | ► L | .eprosy             | is a Mycobacteriosis (disorder) | 030.9     |
|---|-----|---------------------|---------------------------------|-----------|
|   |     | Leprosy             |                                 | Preferred |
|   |     | Leprosy, NOS        |                                 | Synonym   |
|   |     | Hansen's disease    |                                 | Synonym   |
|   |     | Infection due to My | cobacterium leprae              | Synonym   |
|   |     | Mycobacterium lepr  | ae infection                    | Synonym   |
|   |     |                     |                                 |           |

## **SNOMED** Lookup by Synonym

| 🔜 SNOMED CT Lookup                                                            |                          |                                                                                                    | ×             |
|-------------------------------------------------------------------------------|--------------------------|----------------------------------------------------------------------------------------------------|---------------|
| Diagnosis Lookup: O Fully specified name                                      | Synonym                  | Search Date: 09/04/2013                                                                                                    | •             |
| Maximum Results :                                                             | O 200 O ALL              |                                                                                                    |               |
| Search: leprosy                                                               |                          | IHS SNOMED A                                                                                                    | LLSNOMED      |
| Subset                                                                        | Problem                  | ✓ 'is a' relationship                                                                                                    | Mapped<br>ICD |
| IHS Problem List                                                              | Borderline leprosy       | Borderline leprosy (disorder)<br>is a Leprosy (disorder)                                                                                          | 030.3         |
| Asthma<br>Cog Funct Status<br>CQM Problems<br>Family History<br>NIST Problems | Full lepromatous leprosy | synonym for Lepromatous leprosy<br>(disorder)<br>is a Cutaneous infectious disease due<br>to Mycobacteria (disorder)<br>is a Leprosy (disorder)   | 030.0         |
|                                                                               | Full tuberculoid leprosy | synonym for Tuberculoid leprosy<br>(disorder)<br>is a Cutaneous infectious disease due<br>to Mycobacteria (disorder)<br>is a Leprosy (disorder)   | 030.1         |
|                                                                               | Group B leprosy          | synonym for Borderline leprosy<br>(disorder)<br>is a Leprosy (disorder)                                                                           | 030.3         |
|                                                                               | Group I leprosy          | synonym for Indeterminate leprosy<br>(disorder)<br>is a Cutaneous infectious disease due<br>to Mycobacteria (disorder)<br>is a Leprosy (disorder) | 030.2         |
|                                                                               | Indeterminate leprosy    | Indeterminate leprosy (disorder)<br>is a Cutaneous infectious disease due<br>to Mycobacteria (disorder)<br>is a Leprosy (disorder)                | 030.2         |
|                                                                               | Lepromatous leprosy      | Lepromatous leprosy (disorder)<br>is a Cutaneous infectious disease due<br>to Mycobacteria (disorder)<br>is a Leprosy (disorder)                  | 030.0         |
|                                                                               | Leprosv                  | Leprosv (disorder)                                                                                                    | 030.9 💌       |
|                                                                               |                          | Select                                                                                                    | Cancel        |

Option to search/display by synonym – also displays the fully specified name and "is a" relationship.

#### **POV Selection Tool**

| Prob      | Iem List Family History | Surgical Hx 1 | Patient Goals AMI Anticoagulation Asthma Eyeg                  | ass Stroke       | _   |     |      |        |
|-----------|-------------------------|---------------|----------------------------------------------------------------|------------------|-----|-----|------|--------|
| ln<br>Pro | tegrated Expand All     | Chronic       | Episodic Sub-acute      Inactive Current/Most recent Inpatient | Get SCT Pick Lis | POV | Add | Edit | Delete |
|           | Status                  | Onset Date    | Provider Narrative                                             | Comments         | PHX | PIP | IP   | ICD    |
| E         | Sub-acute               |               | Wood asthma                                                    |                  |     |     |      | 495.8  |
| 1         | Social/Environmental    | 10/30/2013    | Medical records review   TESTING TT1566                        |                  |     |     |      | .9999  |
| E         | Chronic                 | 10/15/2013    | Chronic mixed headache syndrome i testing Get SCT              |                  |     |     |      | 339.89 |
| 1         | Chronic                 | 09/25/2013    | Extrinsic asthma with asthma attack   Edited text              | testing edit :   |     |     |      | 493.02 |
| E         | Episodic                |               | Diabetes mellitus                                              |                  |     |     |      | 784.99 |

Allows for quick selection of one or more SNOMED encoded problems

Highlight >> POV button

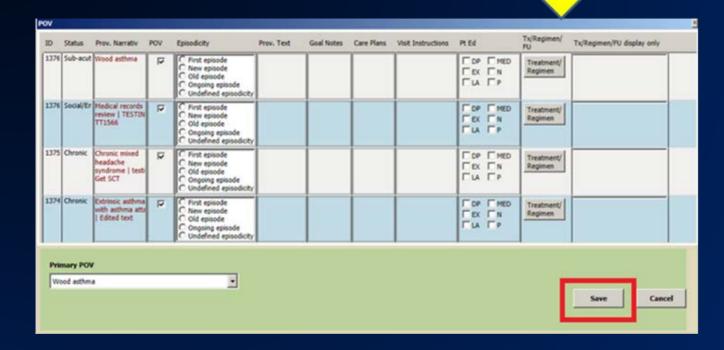

## **POV Selection Tool**

- From this tool, you may simply click save and store items as POV or use any *optional fields*:
  - Add episodicity
  - Enter provider text specific to this encounter (does not store back to problem)
  - Goal notes
  - Care plan notes
  - Visit instructions
  - Patient education
  - Treatment/regimen terms
  - Change primary POV
  - Last column is display only

#### Changes for Data Entry/Coding Staff

- Much of process is unchanged
- No longer need to code un-coded problems
- Will still validate and assign appropriate POV ICD codes
- Provider narrative more consistent
   Format: SNOMED term | provider text
   Example: Essential Hypertension | uncontrolled

#### IPL – Projected Progression of Usage

| Timeframe                             | Feature                                | Rationale             |
|---------------------------------------|----------------------------------------|-----------------------|
| Phase 1 – transition and updating IPL | Get SCT reverse mapping and pick lists | Updating IPL          |
| Phase 1 – transition and updating IPL | POV dialog                             | Quick way to add POVs |

#### Phase 1: "Surviving the tsunami of software"

• These quick tools allow clinicians to get through their clinical encounters with relative ease.

#### IPL – Projected Progression of Usage

| Timeframe                                | Feature                          | Rationale                                                                                                    |
|------------------------------------------|----------------------------------|----------------------------------------------------------------------------------------------------|
| Phase 2 –<br>getting comfortable         | Visit instructions on POV dialog | Quick way to add visit instructions.<br>Enter once, display in PHR, print on<br>CS, and drop into TIU note.                       |
| Phase 2 –<br>getting comfortable         | Patient education on POV dialog  | Quick way to add Pt Ed                                                                                                    |
| Phase 3 –<br>optimizing<br>documentation | Goal notes, care plan notes      | Therapeutic goals and plans of care<br>from various team members<br>enhances communication. Displays on<br>Clinical Summary, PHR. |
| Phase 3 –<br>optimizing<br>documentation | Treatment/regimen                | Can enhance documentation of<br>follow-up instructions, case<br>management, protocol driven care,<br>and nursing care             |

\*\* Visit instructions, goals, and care planning notes display on the Clinical Summary and Transition of Care Summary and can drop into encounter documentation.

#### It Takes a Village to Migrate to IPL

Recommend leveraging *all clinicians* to participate as they encounter opportunities to update in their workflow:

- Nursing example: ordering standing order labs can update problems prior to selecting as Clinical Indication.
- Pharmacy example: update problems and select as POVs for medication refills.

## It Takes a Village to Migrate to IPL (cont.)

Who will assist in Problem List migration?

 It is NOT appropriate to engage non-clinician staff (clerks, coders, medical records) in the migration of the problem lists from ICD-9 to SNOMED.

## Summary

- Clean up problems now.
- Plan approach to problem list migration.
- No data is lost in the migration to SNOMED.
- Problems can be updated and selected as POVs in three steps.
- Only two fields are mandatory for new problems.
- Transition tools: "Get SCT" reverse mapper and Pick Lists.
- SNOMED with mapping tools stabilizes front-end and eases the impact to clinicians with transition to ICD-10.
- Minimal change for coding; coders will have more controlled, cleaner narratives from which to code.
- Map advice will aid coders with the ICD-10 transition.
- New TIU objects allow data entered on IPL to drop into encounter notes [requires CAC configuration].

#### Resources

Care Planning information is at the end of the slide set for your review.

SNOMED issues – select "SNOMED (DTS) for application http://www.ihs.gov/rpms/index.cfm?module=Feedback

Enhancement requests – select "Electronic Health Record (EHR)" for application

http://www.ihs.gov/rpms/index.cfm?module=Feedback

ICD 10 Documentation examples

http://www.crozerkeystone.org/healthcare-professionals/icd-10-update/icd-10-documentation/

#### **Questions?**

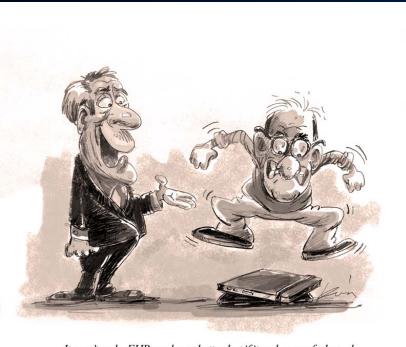

It won't make EHR work any better, but if it makes you feel good "GO FOR IT!"

©Xanatemedia/Lon Levin All rights reserved

#### Even good change is stressful...

### SUPPLEMENTAL INFO ON CARE PLANNING

## Care Planning

**Optional documentation** 

- Goal notes
- Care plan notes
- Visit instructions
- Patient education
- Treatment/regimen/follow-up

## Care Planning (cont.)

May be accessed:

- From Add/Edit Problem dialog
- From POV selection dialog

Content populated by:

- Free text
- Site developed templates (like used in note)

Documentation can be dropped into your encounter notes using TIU objects.

## Care Planning (more)

| Field              | Common Usage                                                                                                    |
|--------------------|----------------------------------------------------------------------------------------------------|
| Visit Instructions | Used for any problems managed during visit.<br><i>Example</i> : A1C elevated. Increase metformin. Eliminate soda<br>and juice, opt for water. Increase walks to 30 min/day. Refer<br>to diabetic education.                          |
| Goal Note          | Entered when diagnose chronic, subacute, or social environmental problem and updated periodically. <i>Example</i> : A1C less than (<) 7                                                                                              |
| Care Plan Note     | Entered when diagnose chronic, subacute or<br>social/environmental problem.<br><i>Example</i> : A1C every 3 months until reach goal, then every<br>6 months. Yearly dilated eye exam. Lipid, nephropathy<br>screening yearly (etc.). |

## Care Planning

| Field                        | Common Usage                                                                                                    |
|------------------------------|----------------------------------------------------------------------------------------------------|
| Treatment/Regimen/ Follow up | Interventions, treatments, follow up that may be<br>selected<br>Examples: Follow up in 3 weeks, treatment<br>adjusted per protocol                                                        |
| Patient Education            | <ul> <li>May store subtopics for problem:</li> <li>Disease Process</li> <li>Exercise</li> <li>Lifestyle Adaptation</li> <li>Medications</li> <li>Nutrition</li> <li>Prevention</li> </ul> |

## Care Planning -From Add/Edit Dialog

| Integrated Proble                           | em Maintenance - Edit Problem             |                                 |                                    | ×                                              |                                                                                 |                          |                                                                                                    |                  |   |
|---------------------------------------------|-------------------------------------------|---------------------------------|------------------------------------|------------------------------------------------|---------------------------------------------------------------------------------|--------------------------|----------------------------------------------------------------------------------------------------|------------------|---|
| Problem ID D                                | B-1 Priority 0                            | Use as POV F Primary            | Save                               | Cancel                                         |                                                                                 |                          |                                                                                                    |                  |   |
| * SNOMED CT<br>* Status<br>* Required Field | C Chronic C Sub-acute C Episodia          | c C Social/Environmental C Inac | Get SCT                            | Pick list                                      |                                                                                 |                          |                                                                                                    |                  |   |
| Provider Text                               | bowel, bladder, peironeum, ovaries, urete | ers                             |                                    | Add Visit Instruction<br>Visit Instructions    | is / Care Plans / Goal Notes / Care Pla                                         | inning Activit           | lies                                                                                                    |                  | × |
|                                             | Endometriosis   bowel, bladder, peir      | roneum, ovaries, ureters 617.9  |                                    | visit Instructions                             |                                                                                 |                          |                                                                                                    | cation provided  |   |
| Qualifiers                                  | Severity:<br>Severity                     | Clinical Course                 | Episodicities                      | Date Status<br>09/04/2013 C Signed<br>C Unsign | d Most visits will have visit instructions.                                     |                          | Disease Process     Exercise     Medications                                                                          | Nutrition        |   |
|                                             |                                           |                                 |                                    | Goal Notes                                     |                                                                                 | 1                        | Comprehension Level                                                                                                   | GOOD             | • |
| Date of Onset                               |                                           |                                 | IS INJU                            | Date Status                                    |                                                                                 |                          | Length                                                                                                    | 6 (min)          |   |
| Comments                                    |                                           |                                 | Add                                | 09/04/2013 C Active                            | Goals will be less common, mostly for<br>problems at diagnosis and at points of | or chronic<br>of change. | Readiness to Learn                                                                                                    | EAGER TO LEARN   | • |
| Narrative                                   |                                           |                                 | Date Author                        | Patient Instructio                             | ns/Care Plan                                                                    |                          | and the second second                                                                                                 | egimen/Follow-up |   |
| <u> </u>                                    |                                           |                                 |                                    | Date Status                                    |                                                                                 |                          |                                                                                                    | gimen/Follow-up  |   |
| Care Plan Info                              |                                           |                                 | struction / Care Plans / Goal Acti | C Unsign                                       | chronic problems at diagnosis and at                                            |                          | Teatmenty K                                                                                                    | ginen/ronow up   |   |
| Goal Notes                                  | Care Plans                                | Visit Instructions              | Care Planning Activitie            | s craig                                        | ned change.                                                                     |                          | Educati                                                                                                    | on Provided      |   |
|                                             |                                           | 2<br>                           | ×                                  |                                                |                                                                                 |                          | Comprehension Level: GOC<br>Length: 6 mins<br>Readiness to Learn: EAGER<br>Disease Process<br>Exercise<br>Medications |                  |   |
|                                             |                                           |                                 |                                    |                                                |                                                                                 |                          | ОК                                                                                                    | Cancel           | 1 |

## Care Planning -From Add/Edit Dialog (cont.)

| Care Plan Info |                                       | Add Visit          | Instruction / Care Plans / Goal Activities            |                        |                      |                                                   |
|----------------|---------------------------------------|--------------------|-------------------------------------------------------|------------------------|----------------------|---------------------------------------------------|
| Goal Notes     | Care Plans                            | Visit Instructions | Care Planning Activities                              |                        |                      |                                                   |
| 6              | Add<br>Replace/Edit<br>Delete<br>Sign |                    |                                                       |                        |                      |                                                   |
|                | Inactivate                            | ×                  | <u>×</u>                                              |                        |                      |                                                   |
|                |                                       |                    | isit Instructions / Care Plans / G<br>it Instructions | Goal Notes / Care Plan |                      | xtion provided                                    |
|                |                                       | Dat<br>12/2        | e<br>3/2013                                           |                        | Disease Process      | Nutrition     Lifestyle Adaptation     Prevention |
|                |                                       | Go                 | al Notes                                              |                        | Treatment/Reg        | imen/Follow-up                                    |
|                |                                       | Date               | 8                                                     |                        | Current Visit - Care | Planning Activities                               |
|                |                                       | 12/2               | 3/2013 Note the focus and cursor are                  | e in the Goals field   | Treatment/Reg        | imen/Follow-up                                    |
|                |                                       | Ca                 | re Plans                                              |                        | Education            | Provided                                          |
|                |                                       | Dat<br>12/2        | e<br>3/2013                                           |                        | Length: 0 mins       |                                                   |
|                |                                       |                    |                                                       |                        | ок                   | Cancel                                            |

#### Care Planning -From POV Dialog

| POV  |                  |                                     |        |                                                                                           |            |            |                           |                    |                      |        |                       |                                         | ×   |
|------|------------------|-------------------------------------|--------|-------------------------------------------------------------------------------------------|------------|------------|---------------------------|--------------------|----------------------|--------|-----------------------|-----------------------------------------|-----|
| ID   | Status           | Prov. Narrativ                      | POV    | Episodicity                                                                               | Prov. Text | Goal Notes | Care Plans                | Visit Instructions | Pt Ed                |        | Tx/Regimen/<br>FU     | Tx/Regimen/FU display only              |     |
| 137  | Episodic         | Asthma                              | L<br>L | C First episode<br>New episode<br>Old episode<br>Ongoing episode<br>Undefined episodicity |            | 🕑 R        | dd<br>eplace<br>nactivate |                    |                      |        | Treatment/<br>Regimen |                                         | -   |
| 1374 | Episodic         | Diabetes mellitus<br>This is a test |        | C First episode<br>New episode<br>Old episode<br>Ongoing episode<br>Undefined episodicity |            | 🛛 🕴 D      | elete                     |                    | □ DP<br>□ EX<br>□ LA |        | Treatment/<br>Regimen |                                         | -   |
| Pr   | ma <b>ry</b> POV | ,                                   |        |                                                                                           |            |            |                           |                    |                      |        |                       |                                         |     |
| A    | thma             |                                     |        | •                                                                                         |            |            |                           |                    |                      |        |                       |                                         |     |
|      |                  |                                     |        |                                                                                           |            |            |                           |                    |                      |        |                       | Save Can                                | cel |
|      |                  |                                     |        |                                                                                           |            |            |                           |                    |                      | Goal I | lote                  |                                         | ×   |
|      |                  |                                     |        |                                                                                           |            |            |                           |                    |                      | availa | able in the           | template icon is<br>e right lower corne | :1  |
|      |                  |                                     |        |                                                                                           |            |            |                           |                    |                      | 0      | K                     | Cancel                                  |     |

### Templates for Goals, Care Planning, and Visit Instructions

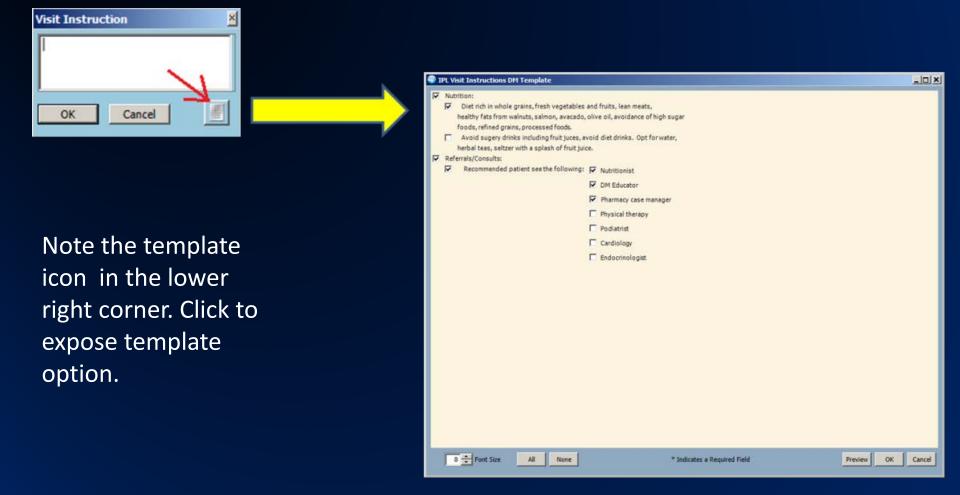

#### Care Plan View

| Integrated<br>Problem List         Expand All         Image: Chronic image: Chronic image: Chroitatio image: Chroit image: Chronic image: Chronic im |           |                                                                                                    |                                               | t Inpatient              |                                                       |              | Get SCT Pick List                                                                | POV                                      | Add | E   | Edit Delete |        |
|----------------------------------------------------------------------------------------------------|-----------|----------------------------------------------------------------------------------------------------|-----------------------------------------------|--------------------------|-------------------------------------------------------|--------------|----------------------------------------------------------------------------------|------------------------------------------|-----|-----|-------------|--------|
|                                                                                                    | Status    | Onset Date                                                                                                    | Provider Narrative                            |                          | Comments                                              |              |                                                                                  |                                          | PHx | PIP | IP I        | ICD    |
|                                                                                                    | Chronic   |                                                                                                    | Hyperlipidemia                                |                          | This is a test note :                                 |              |                                                                                  |                                          |     |     |             | 272.4  |
|                                                                                                    | Chronic   |                                                                                                    | Diabetes mellitus type 2                      |                          |                                                       |              |                                                                                  |                                          |     |     |             | 250.00 |
|                                                                                                    | Episodic  |                                                                                                    | Pelvic pain   musle pain, equisitely internis | tender left obturator    |                                                       |              |                                                                                  |                                          |     |     |             | 789.09 |
| Ξ                                                                                                    | Sub-acute | e                                                                                                    | Nontraumatic rotator cuff tear   righ         | t                        | Previous nontraumatic ro<br>months of physical therap |              | uff tear in 2011. Patient's pain was resolved, rang                              | e of motion and strength restoerd with 6 |     |     |             | 727.61 |
|                                                                                                    | Latest    | All Active                                                                                                    |                                               |                          |                                                       |              |                                                                                  |                                          |     |     |             |        |
|                                                                                                    | Lange (C  | Problem Info                                                                                                    |                                               |                          |                                                       | U Visit Info |                                                                                  |                                          |     |     |             |        |
|                                                                                                    | PRVs      | Goal Notes                                                                                                    |                                               | Patient Instructions/Car | e Plan                                                | ^            | Visit Instructions                                                               | Care Plan Activities                     |     | -   | <u>^</u>    |        |
|                                                                                                    |           | Pain resolution, restore full ROM and strength.<br>Patieint's goal is to reach this without further,<br>surgery or injections.<br>Modified by: RICHARDS,SUSAN P 03/12/2014 |                                               |                          | OR if worsen pateint                                  | Ŧ            | Referral to PT. Follow up in 2 weeks.<br>Modified by: RICHARDS,SUSAN P 03/12/201 | 4                                        |     |     | -           |        |
|                                                                                                    | Episodic  |                                                                                                    | Well woman health examination                 |                          |                                                       |              |                                                                                  |                                          |     |     |             | .9999  |

## Care Planning

- Care planning is signed and secure.
- Care planning notes are logically deleted, leaving an audit trail.
- Problems with care planning documentation cannot be deleted, only inactivated.

## Treatment/Regimen

- Currently contains some data points for clinical quality measures
- Will be pared down for release
- Will welcome some field input through RPMS feedback for relevant additions

## IPL – Care Planning Considerations

Use of goal notes, care plan notes, visit instructions enhanced by TIU templates

 Consider local committee to work with CAC on development

Review tools and consider drafting guidance around care planning documentation.

- Who should document
- Appropriateness of content
- When to delete notes
- When to inactivate notes

#### TIU Object "Active Problems w/o Dates"

#### Displays problems marked as chronic

Chronic Problems: Obesity | Can add clarification Chronic otitis externa | right Diabetes mellitus type 2 | Asthma | Lactocele | This is a test Abnormal findings diagnostic imaging heart+coronary circulat | Closed fracture of proximal ulna, comminuted | left, traumatic acute, swell ing and hematoma at site

## TIU Object "V Problem List"

# Displays problems selected as POV for current visit and visit instructions

```
Problem: PCOS - Polycystic ovarian syndrome |
Mapped ICD:256.4 Status: CHRONIC
-Instruction Date: 3/12/2014@12:51:21
-Signed by:
  -INSTRUCTIONS:
  Test instruction
Problem: Well woman health examination |
Mapped ICD:.9999 Status: EPISODIC
Problem: Nontraumatic rotator cuff tear | right
Mapped ICD:727.61 Status: SUB-ACUTE
Problem: Pelvic pain | musle pain, equisitely tender left obturator internis
Mapped ICD:789.09 Status: EPISODIC
-Instruction Date: 3/12/2014@17:53:40
-Signed by: RICHARDS, SUSAN P
  -INSTRUCTIONS:
  Referral to pelvic PT. Use vaginal muscle relaxers at night as needed.
```